## **new/usr/src/uts/common/io/usb/clients/usbser/usbser.cd 1**

## **\*\*\*\*\*\*\*\*\*\*\*\*\*\*\*\*\*\*\*\*\*\*\*\*\*\*\*\*\*\*\*\*\*\*\*\*\*\*\*\*\*\*\*\*\*\*\*\*\*\*\*\*\*\*\*\*\*\***

 **75219 Fri Mar 25 13:55:49 2016 new/usr/src/uts/common/io/usb/clients/usbser/usbser.c 6752 E\_SUPPRESSION\_DIRECTIVE\_UNUSED lint warnings on SPARC build\*\*\*\*\*\*\*\*\*\*\*\*\*\*\*\*\*\*\*\*\*\*\*\*\*\*\*\*\*\*\*\*\*\*\*\*\*\*\*\*\*\*\*\*\*\*\*\*\*\*\*\*\*\*\*\*\*\***

**\_\_\_\_\_\_unchanged\_portion\_omitted\_**

<sup>1855</sup> /\*  $1856$  \* <sup>1857</sup> \* thread management <sup>1858</sup> \* -----------------  $1859 * 1860 *$ <sup>1860</sup> \* <sup>1861</sup> \* dispatch a thread  $1862$  \*/ <sup>1863</sup> static void <sup>1864</sup> usbser\_thr\_dispatch(usbser\_thread\_t \*thr)  $1865$  {<br>1866 <sup>1866</sup> usbser\_port\_t \*pp = thr->thr\_port; <sup>1867</sup> usbser\_state\_t \*usp = pp->port\_usp; 18681868  $/*LINTED E_FUNC\_SET NOT\_USED*/$ <br>1868 int rval;  $r_{\rm{val}}$ ; <sup>1870</sup> ASSERT(mutex\_owned(&pp->port\_mutex)); <sup>1871</sup> ASSERT((thr->thr\_flags & USBSER\_THR\_RUNNING) == 0); 1873 thr->thr\_flags = USBSER\_THR\_RUNNING; 1875 rval = ddi\_taskq\_dispatch(usp->us\_taskq, thr->thr\_func, thr->thr\_arg, 1876 DDI\_SLEEP);

- 
- <sup>1876</sup> DDI\_SLEEP); <sup>1877</sup> ASSERT(rval == DDI\_SUCCESS); <sup>1878</sup> }

**\_\_\_\_\_\_unchanged\_portion\_omitted\_**

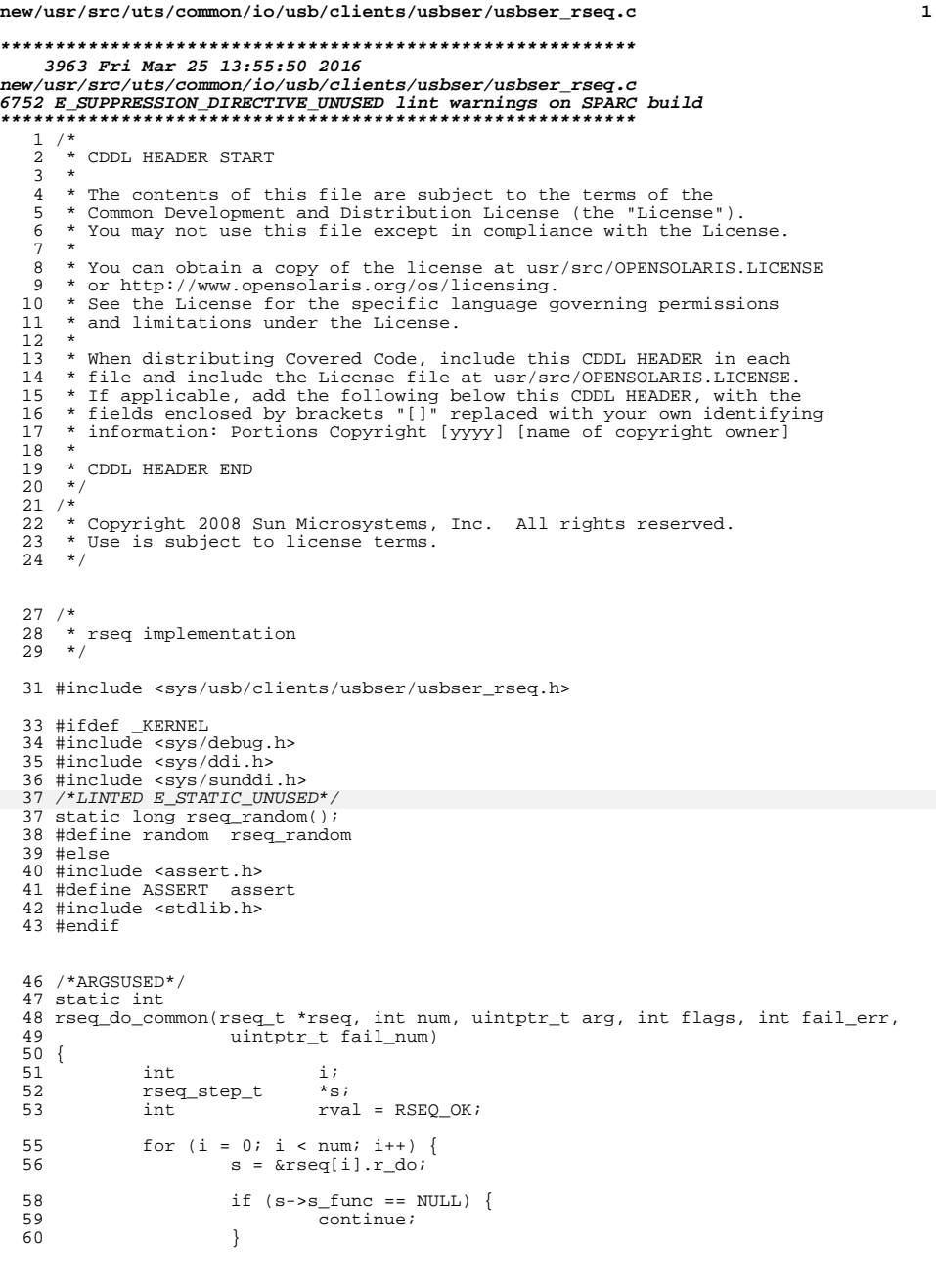

## **new/usr/src/uts/common/io/usb/clients/usbser/usbser\_rseq.c <sup>2</sup>**

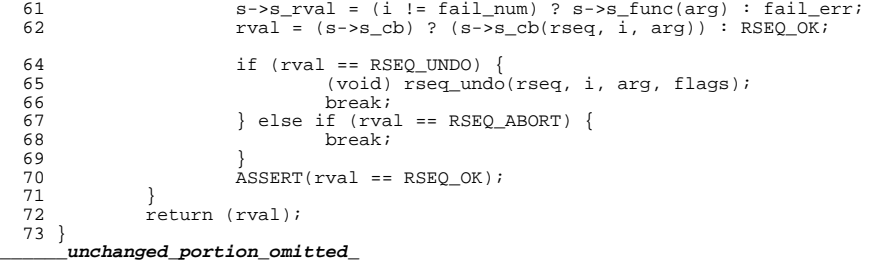

now/ugr/gra/uta/intol/ugbser/Makefile 2696 Fri Mar 25 13:55:50 2016 new/usr/src/uts/intel/usbser/Makefile 6752 E\_SUPPRESSION\_DIRECTIVE\_UNUSED lint warnings on SPARC build  $1#$ 2 # CDDL HEADER START  $3#$ 4 # The contents of this file are subject to the terms of the 5 # Common Development and Distribution License (the "License"). 6 # You may not use this file except in compliance with the License. 7 # 8 # You can obtain a copy of the license at usr/src/OPENSOLARIS.LICENSE 9 # or http://www.opensolaris.org/os/licensing. 10 # See the License for the specific language governing permissions  $11$  # and limitations under the License.  $12 \pm$ 13 # When distributing Covered Code, include this CDDL HEADER in each  $14$  # file and include the License file at usr/src/OPENSOLARTS LICENSE. 15 # If applicable, add the following below this CDDL HEADER, with the 16 # fields enclosed by brackets "[]" replaced with your own identifying 17 # information: Portions Copyright [yyyy] [name of copyright owner]  $18#$ 19 # CDDL HEADER END  $20#$  $21 \pm$ 22 # Copyright 2008 Sun Microsystems, Inc. All rights reserved. 23 # Use is subject to license terms.  $24#$ 25 # uts/intel/usbser/Makefile  $28 \pm$  $29#$ This makefile drives the production of the usbser kernel module.  $30#$  $31#$  $32 \pm$ Path to the base of the uts directory tree (usually /usr/src/uts).  $33 \pm$ 34 UTSBASE =  $\ldots$  / ..  $36#$  $37#$ Define the module and object file sets.  $38#$ 39 MODULE  $=$  usheer 40 OBJECTS  $=$   $\sqrt{(USBSER_OBJS:}-\$  = \sqrt{(OBJS\_DIR)/}) 41 LINTS  $=$  S(USBSER OBJS:  $\circ$  -S(LINTS DIR)/ $\circ$ .ln) 42 ROOTMODULE  $=$  \$(ROOT MISC DIR)/\$(MODULE)  $=$  \$(USBSER\_OBJS:  $\frac{1}{2}$ , o=  $\frac{1}{2}$ , 11) 43 WARLOCK OUT 44 WARLOCK OK  $=$ \$(MODULE).ok 45 WLCMD DIR = \$(UTSBASE)/common/io/warlock  $47#$  $48#$ Include common rules. 49 # 50 include \$(UTSBASE)/intel/Makefile.intel  $52#$ 53 # depends on misc/usba 54 # 55 LDFLAGS += -dy -Nmisc/usba 57 # 58 # Define targets 59 # 60 ALL\_TARGET  $=$   $$$  (BINARY) 61 LINT TARGET  $=$   $\sin(\theta)$ . lint

new/usr/src/uts/intel/usbser/Makefile 62 INSTALL TARGET = \$(BINARY) \$(ROOTMODULE)  $64+$ 65 # For now, disable these lint checks; maintainers should endeavor  $66 \#$  to investigate and remove these for maximum lint coverage. 67 # Please do not carry these forward to new Makefiles. 68 # 69 LINTTAGS += -erroff=E BAD PTR CAST ALIGN 70 LINTTAGS += -erroff=E SUPPRESSION DIRECTIVE UNUSED 71 .KEEP STATE: 73 all: \$(ALL DEPS) 75 def:  $$$  (DEF\_DEPS)  $77$  clean: \$(CLEAN\_DEPS)  $\sqrt{RM}$ )  $\sqrt{WARLOCK\_OUT}$   $\sqrt{WARLOCK_OK}$ 78 80 clobber: \$(CLOBBER\_DEPS)  $81$ S(RM) S(WARLOCK OUT) S(WARLOCK OK) 83 lint:  $$$  (LINT\_DEPS) 85 modlintlib: \$(MODLINTLIB DEPS) 87 clean.lint: \$(CLEAN LINT DEPS) 89 install: **S(INSTALL DEPS)**  $91#$  $92#$ Include common targets.  $93 \pm$ 94 include \$(UTSBASE)/intel/Makefile.targ  $96#$ Defines for local commands.  $97#$ 98 # 99 WLCC  $= w \log c$ 100 TOUCH = touch 101 WARLOCK  $=$  warlock 102 TEST  $=$  test  $104 \pm$  $105#$ Warlock  $106 \pm$ 107 WARLOCK CMD  $=$ \$(WLCMD DIR)/\$(MODULE).wlcmd 109 warlock: \$(WARLOCK\_OK) 111 \$(WARLOCK\_OK): \$(WARLOCK\_OUT) \$(WARLOCK\_CMD) warlock\_ddi.files 112 \$(WARLOCK) -c \$(WARLOCK CMD) \$(WARLOCK OUT) \ -1 ../warlock/ddi\_dki\_impl.11  $113$ 114 S(TOUCH) S@ 116 %.ll: \$(UTSBASE)/common/io/usb/clients/usbser/%.c  $$(WLCC)$   $$(CPPFLAGS)$  -DDEBUG -0  $$@$<$ 117 119 warlock ddi.files: cd ../warlock; pwd; \$(MAKE) warlock  $120$ 

 $\mathbf{\cdot}$ 

 $\mathbf{1}$ 

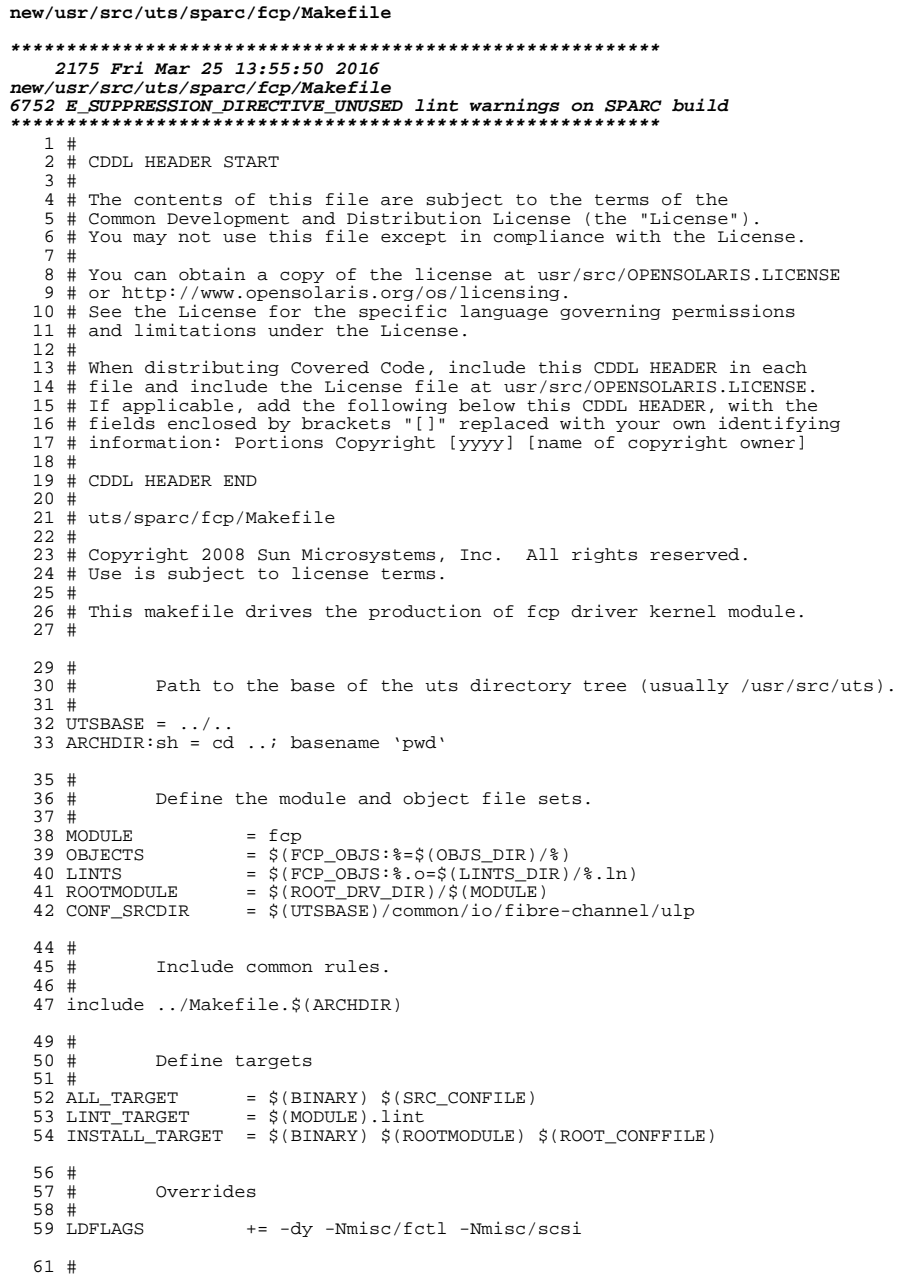

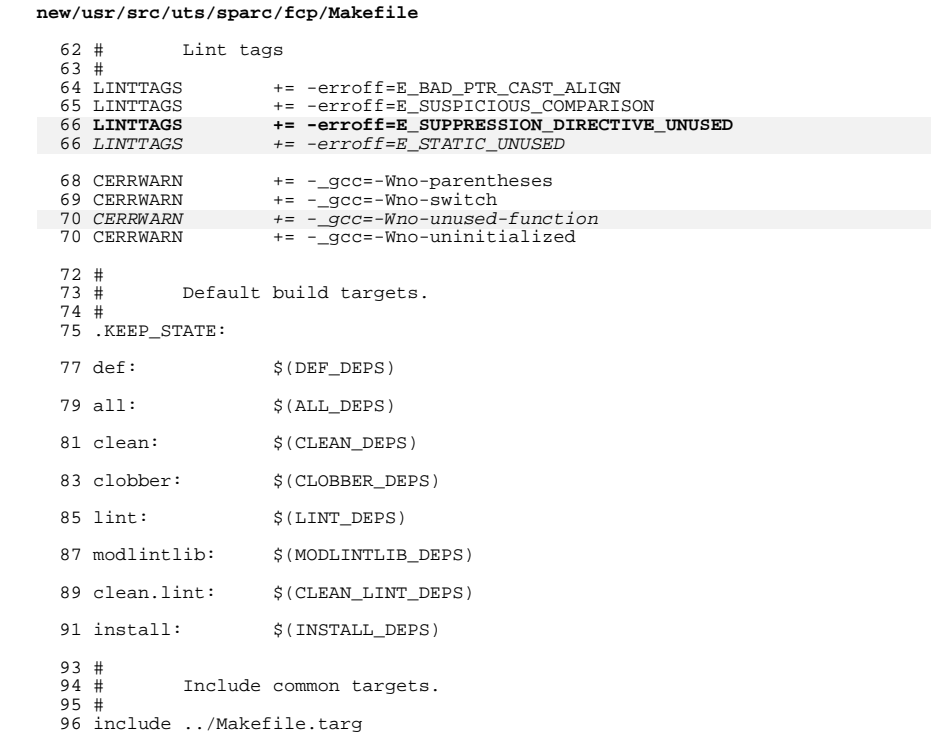

 $\overline{\mathbf{2}}$ 

 $\mathbf{1}$